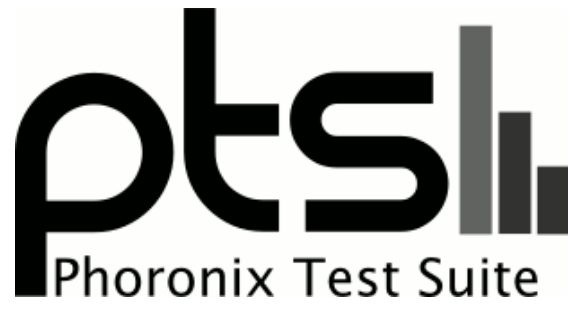

**www.phoronix-test-suite.com**

# **Raspberry Pi 3 Linux Benchmark Comparison**

Testing allowing more cpufreq steps to see whether thermal throttling improves

### **Automated Executive Summary**

Jetson TX1 had the most wins, coming in first place for 42% of the tests.

# **Test Systems:**

### **Raspberry Pi 3**

Processor: ARMv7 rev 4 @ 1.20GHz (4 Cores), Motherboard: BCM2709 Raspberry Pi 3 Model B Rev 1.2, Memory: 925MB, Disk: 16GB SD16G, Graphics: LLVMpipe

OS: Raspbian 8.0, Kernel: 4.1.18-v7+ (armv7l), Desktop: LXDE 0.7.2, Display Server: X Server 1.17.2, OpenGL: 3.0 Mesa 11.1.0 Gallium 0.4, Compiler: GCC 4.9.2, File-System: ext4, Screen Resolution: 1824x984

Compiler Notes: --build=arm-linux-gnueabihf --disable-browser-plugin --disable-libitm --disable-libquadmath --disable-sjlj-exceptions --enable-checking=release --enable-clocale=gnu --enable-gnu-unique-object --enable-gtk-cairo --enable-java-awt=gtk --enable-java-home --enable-languages=c,c++,java,go,d,fortran,objc,obj-c++

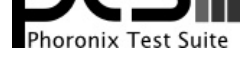

--enable-libstdcxx-debug --enable-libstdcxx-time=yes --enable-multiarch --enable-nls --enable-objc-gc --enable-plugin --enable-shared --enable-threads=posix --host=arm-linux-gnueabihf --target=arm-linux-gnueabihf --with-arch-directory=arm --with-arch=armv6 --with-float=hard --with-fpu=vfp -v Processor Notes: Scaling Governor: BCM2835 Freq ondemand

# **Raspberry Pi 2**

Processor: ARMv7 rev 5 @ 0.90GHz (4 Cores), Motherboard: BCM2709 Raspberry Pi 2 Model B Rev 1.1, Memory: 925MB, Disk: 8GB SD

OS: Raspbian 8.0, Kernel: 4.1.13-v7+ (armv7l), Desktop: LXDE 0.7.2, Display Server: X Server 1.16.4, Compiler: GCC 4.9.2, File-System: ext4, Screen Resolution: 1824x984

Compiler Notes: --build=arm-linux-gnueabihf --disable-browser-plugin --disable-libitm --disable-libquadmath --disable-sjlj-exceptions --enable-checking=release --enable-clocale=gnu --enable-gnu-unique-object --enable-gtk-cairo --enable-java-awt=gtk --enable-java-home --enable-languages=c,c++,java,go,d,fortran,objc,obj-c++ --enable-libstdcxx-debug --enable-libstdcxx-time=yes --enable-multiarch --enable-nls --enable-objc-gc --enable-plugin --enable-shared --enable-threads=posix --host=arm-linux-gnueabihf --target=arm-linux-gnueabihf --with-arch-directory=arm --with-arch=armv6 --with-float=hard --with-fpu=vfp -v Processor Notes: Scaling Governor: BCM2835 Freq ondemand

### **Raspberry Pi Zero**

Processor: ARMv6-compatible rev 7 @ 1.00GHz (1 Core), Motherboard: BCM2708 Raspberry Pi ? Rev 1.2, Memory: 434MB, Disk: 8GB SL08G

OS: Raspbian 8.0, Kernel: 4.1.13+ (armv6l), Desktop: LXDE 0.7.2, Display Server: X Server 1.16.4, Compiler: GCC 4.9.2, File-System: ext4, Screen Resolution: 1776x952

Compiler Notes: --build=arm-linux-gnueabihf --disable-browser-plugin --disable-libitm --disable-libquadmath --disable-sjlj-exceptions --enable-checking=release --enable-clocale=gnu --enable-gnu-unique-object --enable-gtk-cairo --enable-java-awt=gtk --enable-java-home --enable-languages=c,c++,java,go,d,fortran,objc,obj-c++ --enable-libstdcxx-debug --enable-libstdcxx-time=yes --enable-multiarch --enable-nls --enable-objc-gc --enable-plugin --enable-shared --enable-threads=posix --host=arm-linux-gnueabihf --target=arm-linux-gnueabihf --with-arch-directory=arm --with-arch=armv6 --with-float=hard --with-fpu=vfp -v Processor Notes: Scaling Governor: BCM2835 Freq ondemand

### **Banana Pi M2**

Processor: ARMv7 rev 3 @ 1.01GHz (4 Cores), Motherboard: Allwinner sun6i (A31) Family Banana Pi BPI-M2, Memory: 1024MB, Disk: 8GB SD

OS: Debian 8.1, Kernel: 4.2.0-BPI-kernel+ (armv7l), Compiler: GCC 4.9.2, File-System: ext4, Screen Resolution: 1920x1080

Compiler Notes: --build=arm-linux-gnueabihf --disable-browser-plugin --disable-libitm --disable-libquadmath --disable-sjlj-exceptions --enable-checking=release --enable-clocale=gnu --enable-gnu-unique-object --enable-gtk-cairo --enable-java-awt=gtk --enable-java-home --enable-languages=c,c++,java,go,d,fortran,objc,obj-c++ --enable-libstdcxx-debug --enable-libstdcxx-time=yes --enable-multiarch --enable-nls --enable-objc-gc --enable-plugin --enable-shared --enable-threads=posix --host=arm-linux-gnueabihf --target=arm-linux-gnueabihf --with-arch-directory=arm --with-arch=armv7-a --with-float=hard --with-fpu=vfpv3-d16 --with-mode=thumb -v Processor Notes: Scaling Governor: cpufreq-dt ondemand

### **ODROID C1 Plus**

Processor: ARMv7 rev 1 @ 1.54GHz (4 Cores), Motherboard: ODROIDC, Memory: 836MB, Disk: 8GB SD

OS: Ubuntu 14.04, Kernel: 3.10.80-135 (armv7l), Desktop: LXDE 0.6.1, Display Server: X Server 1.15.1, OpenGL: 2.1 Mesa 10.1.3, Compiler: GCC 4.9.3, File-System: ext4, Screen Resolution: 1920x1080

Compiler Notes: --build=arm-linux-gnueabihf --disable-browser-plugin --disable-libitm --disable-libquadmath --disable-sjlj-exceptions --disable-werror<br>--enable-checking=release --enable-clocale=gnu --enable-gnu-unique-obje --enable-checking=release --enable-clocale=gnu --enable-gnu-unique-object --enable-gtk-cairo --enable-java-awt=gtk --enable-java-home --enable-languages=c,c++,java,go,d,fortran,objc,obj-c++ --enable-libstdcxx-debug --enable-libstdcxx-time=yes --enable-multiarch --enable-multilib --enable-multilib --enable-nls --enable-objc-gc --enable-plugin --enable-shared --enable-threads=posix --host=arm-linux-gnueabihf --target=arm-linux-gnueabihf --with-arch-directory=arm --with-arch=armv7-a --with-float=hard --with-fpu=vfpv3-d16 --with-mode=thumb -v Processor Notes: Scaling Governor: meson\_cpufreq performance

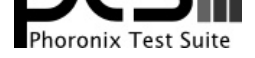

# **Orange Pi PC**

Processor: ARMv7 rev 5 @ 1.20GHz (4 Cores), Motherboard: sun8i, Memory: 1024MB, Disk: 16GB SL16G

OS: Raspbian GNU/Linux 7, Kernel: 3.4.39 (armv7l), Desktop: LXDE 0.7.1, Display Server: X Server 1.12.4, Compiler: GCC 4.6.3, File-System: ext4, Screen Resolution: 1280x720

Compiler Notes: --build=arm-linux-gnueabihf --disable-sjlj-exceptions --enable-checking=release --enable-clocale=gnu --enable-gnu-unique-object --enable-languages=c,c++,fortran,objc,obj-c++ --enable-libstdcxx-debug --enable-libstdcxx-time=yes --enable-nls --enable-objc-gc --enable-plugin --enable-shared --enable-threads=posix --host=arm-linux-gnueabihf --target=arm-linux-gnueabihf --with-arch=armv6 --with-float=hard --with-fpu=vfp -v Processor Notes: Scaling Governor: cpufreq-sunxi ondemand

# **Orange Pi Plus**

Processor: ARMv7 rev 5 @ 1.20GHz (3 Cores), Motherboard: sun8i, Memory: 1024MB, Disk: 16GB SL16G

OS: Raspbian GNU/Linux 7, Kernel: 3.4.39 (armv7l), Desktop: LXDE 0.7.1, Display Server: X Server 1.12.4, Compiler: GCC 4.6.3, File-System: ext4, Screen Resolution: 1280x720

Compiler Notes: --build=arm-linux-gnueabihf --disable-sjlj-exceptions --enable-checking=release --enable-clocale=gnu --enable-gnu-unique-object --enable-languages=c,c++,fortran,objc,obj-c++ --enable-libstdcxx-debug --enable-libstdcxx-time=yes --enable-nls --enable-objc-gc --enable-plugin --enable-shared --enable-threads=posix --host=arm-linux-gnueabihf --target=arm-linux-gnueabihf --with-arch=armv6 --with-float=hard --with-fpu=vfp -v Processor Notes: Scaling Governor: cpufreq-sunxi ondemand

# **Jetson TK1**

Processor: ARMv7 rev 3 @ 2.32GHz (4 Cores), Motherboard: jetson-tk1, Memory: 2048MB, Disk: 16GB SEM16G, Graphics: GK20A/NullRM/AXI, Network: Realtek RTL8111/8168/8411

OS: Ubuntu 14.04, Kernel: 3.10.40-gdacac96 (armv7l), Desktop: Unity 7.2.2, Display Server: X Server 1.15.1, Display Driver: NVIDIA 21.4, OpenGL: 4.3.0, Compiler: GCC 4.8.4 + CUDA 6.5, File-System: ext4, Screen Resolution: 1920x1080

Compiler Notes: --build=arm-linux-gnueabihf --disable-browser-plugin --disable-libitm --disable-libmudflap --disable-libquadmath --disable-sjlj-exceptions --disable-werror --enable-checking=release --enable-clocale=gnu --enable-gnu-unique-object --enable-gtk-cairo --enable-java-awt=gtk --enable-java-home --enable-languages=c,c++,java,go,d,fortran,objc,obj-c++ --enable-libstdcxx-debug --enable-libstdcxx-time=yes --enable-multiarch --enable-multilib --enable-nls --enable-objc-gc --enable-plugin --enable-shared --enable-threads=posix --host=arm-linux-gnueabihf --target=arm-linux-gnueabihf --with-arch-directory=arm --with-arch=armv7-a --with-float=hard --with-fpu=vfpv3-d16 --with-mode=thumb -v Processor Notes: Scaling Governor: tegra interactive

# **Jetson TX1**

Processor: Cortex A57 rev 1 @ 1.91GHz (4 Cores), Motherboard: jetson\_tx1, Memory: 4096MB, Disk: 16GB 016G32, Graphics: NVIDIA Tegra X1 (nvgpu)/, Monitor: Acer G237HL

OS: Ubuntu 14.04, Kernel: 3.10.67-g3a5c467 (aarch64), Desktop: Unity 7.2.2, Display Server: X Server 1.15.1, Display Driver: NVIDIA 23.1.1, OpenGL: 4.3.0, Compiler: GCC 4.8.4 + Clang 3.4-1ubuntu3 + CUDA 7.0, File-System: ext4, Screen Resolution: 1920x1080

Compiler Notes: --build=arm-linux-gnueabihf --disable-browser-plugin --disable-libitm --disable-libmudflap --disable-libquadmath --disable-sjlj-exceptions --disable-werror --enable-checking=release --enable-clocale=gnu --enable-gnu-unique-object --enable-gtk-cairo --enable-java-awt=gtk --enable-java-home --enable-languages=c,c++,java,go,d,fortran,objc,obj-c++ --enable-libstdcxx-debug --enable-libstdcxx-time=yes --enable-multiarch --enable-multilib --enable-nls<br>--enable-objc-gc --enable-plugin --enable-shared --enable-threa --enable-shared --enable-threads=posix --host=arm-linux-gnueabihf --target=arm-linux-gnueabihf --with-arch-directory=arm --with-arch=armv7-a --with-float=hard --with-fpu=vfpv3-d16 --with-mode=thumb -v Processor Notes: Scaling Governor: tegra interactive

**Pine64+**

Processor: AArch64 rev 4 @ 1.15GHz (4 Cores), Motherboard: sun50iw1p1, Memory: 1024MB, Disk: 32GB SE32G,

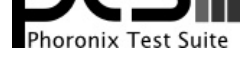

### Graphics: NVIDIA GeForce GT 650M

OS: Ubuntu 16.04, Kernel: 3.10.65+ (aarch64), Desktop: Xfce 4.12, Display Server: X Server 1.17.3, Display Driver: modesetting 1.17.3, OpenGL: 1.4, Compiler: GCC 5.3.1 20160225, File-System: ext4, Screen Resolution: 2560x1578

Compiler Notes: --build=aarch64-linux-gnu --disable-browser-plugin --disable-libquadmath --disable-werror --enable-checking=release --enable-clocale=gnu<br>--enable-fix-cortex-a53-843419 --enable-gnu-unique-object --enable-gt --enable-fix-cortex-a53-843419 --enable-gnu-unique-object --enable-gtk-cairo --enable-java-awt=gtk --enable-java-home<br>--enable-languages=c.ada.c++.java.go.d.fortran.obic.obi-c++ --enable-libstdcxx-debug --enable-libstdcxx---enable-languages=c,ada,c++,java,go,d,fortran,objc,obj-c++ --enable-libstdcxx-debug --enable-libstdcxx-time=yes --enable-multiarch --enable-shared --enable-threads=posix --host=aarch64-linux-gnu --target=aarch64-linux-gnu --with-arch-directory=aarch64 --with-default-libstdcxx-abi=new -v Processor Notes: Scaling Governor: cpufreq-sunxi interactive

### **Pine64+ take 2**

Processor: AArch64 rev 4 @ 1.15GHz (4 Cores), Motherboard: sun50iw1p1, Memory: 1024MB, Disk: 32GB SE32G, Graphics: NVIDIA GeForce GT 650M

OS: Ubuntu 16.04, Kernel: 3.10.65+ (aarch64), Display Server: X Server 1.17.3, Display Driver: modesetting 1.17.3, OpenGL: 1.4, Compiler: GCC 5.3.1 20160225, File-System: ext4, Screen Resolution: 2560x1578

Compiler Notes: --build=aarch64-linux-gnu --disable-browser-plugin --disable-libquadmath --disable-werror --enable-checking=release --enable-clocale=gnu --enable-fix-cortex-a53-843419 --enable-gnu-unique-object --enable-gtk-cairo --enable-java-awt=gtk --enable-java-home --enable-languages=c,ada,c++,java,go,d,fortran,objc,obj-c++ --enable-libstdcxx-debug --enable-libstdcxx-time=yes --enable-multiarch --enable-nls --enable-plugin --enable-shared --enable-threads=posix --host=aarch64-linux-gnu --target=aarch64-linux-gnu --with-arch-directory=aarch64 --with-default-libstdcxx-abi=new -v Processor Notes: Scaling Governor: cpufreq-sunxi interactive

### **Pine64+ take 3**

### **Pine64+ take4**

Processor: AArch64 rev 4 @ 1.15GHz (4 Cores), Motherboard: sun50iw1p1, Memory: 1024MB, Disk: 32GB SE32G, Graphics: NVIDIA GeForce GT 650M

OS: Ubuntu 16.04, Kernel: 3.10.65+ (aarch64), Display Server: X Server 1.17.3, Display Driver: modesetting 1.17.3, OpenGL: 1.4, Compiler: GCC 5.3.1 20160225, File-System: ext4, Screen Resolution: 1440x878

Compiler Notes: --build=aarch64-linux-gnu --disable-browser-plugin --disable-libquadmath --disable-werror --enable-checking=release --enable-clocale=gnu --enable-fix-cortex-a53-843419 --enable-gnu-unique-object --enable-gtk-cairo --enable-java-awt=gtk --enable-java-home --enable-languages=c,ada,c++,java,go,d,fortran,objc,obj-c++ --enable-libstdcxx-debug --enable-libstdcxx-time=yes --enable-multiarch --enable-nls --enable-plugin --enable-shared --enable-threads=posix --host=aarch64-linux-gnu --target=aarch64-linux-gnu --with-arch-directory=aarch64 --with-default-libstdcxx-abi=new -v Processor Notes: Scaling Governor: cpufreq-sunxi interactive

### **Pine64+ ARMv8**

Processor: AArch64 rev 4 @ 1.34GHz (4 Cores), Motherboard: sun50iw1p1, Memory: 1024MB, Disk: 16GB SD16G

OS: Ubuntu 16.04, Kernel: 3.10.65-2-pine64-longsleep (aarch64), Compiler: GCC 5.3.1 20160225, File-System: ext4, Screen Resolution: 1920x2160

Compiler Notes: --build=aarch64-linux-gnu --disable-browser-plugin --disable-libquadmath --disable-werror --enable-checking=release --enable-clocale=gnu<br>complierix-cortex-a53-843419 --enable-gnu-unique-object --enable-gtk---enable-fix-cortex-a53-843419 --enable-gnu-unique-object --enable-gtk-cairo --enable-java-awt=gtk --enable-languages=c,ada,c++,java,go,d,fortran,objc,obj-c++ --enable-libstdcxx-debug --enable-libstdcxx-time=yes --enable-multiarch --enable-nls --enable-plugin --enable-shared --enable-threads=posix --host=aarch64-linux-gnu --target=aarch64-linux-gnu --with-arch-directory=aarch64 --with-default-libstdcxx-abi=new -v Processor Notes: Scaling Governor: cpufreq-sunxi performance

# **Orange Pi PC Armbian**

Processor: ARMv7 rev 5 @ 1.30GHz (4 Cores), Motherboard: sun8i, Memory: 1024MB, Disk: 8GB SU08G

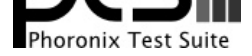

OS: Debian 8.3, Kernel: 3.4.110-sun8i (armv7l), Compiler: GCC 4.9.2, File-System: ext4, Screen Resolution: 1920x2160

Compiler Notes: --build=arm-linux-gnueabihf --disable-browser-plugin --disable-libitm --disable-libquadmath --disable-sjlj-exceptions --enable-checking=release --enable-clocale=gnu --enable-gnu-unique-object --enable-gtk-cairo --enable-java-awt=gtk --enable-java-home --enable-languages=c,c++,java,go,d,fortran,objc,obj-c++ --enable-libstdcxx-debug --enable-libstdcxx-time=yes --enable-multiarch --enable-nls --enable-objc-gc --enable-plugin --enable-shared --enable-threads=posix --host=arm-linux-gnueabihf --target=arm-linux-gnueabihf --with-arch-directory=arm --with-arch=armv7-a --with-float=hard --with-fpu=vfpv3-d16 --with-mode=thumb -v Processor Notes: Scaling Governor: cpufreq-sunxi performance

# **Pine64+ ARMv8 -O3**

Processor: AArch64 rev 4 @ 1.34GHz (4 Cores), Motherboard: sun50iw1p1, Memory: 1024MB, Disk: 16GB SD16G

OS: Ubuntu 16.04, Kernel: 3.10.65-2-pine64-longsleep (aarch64), Compiler: GCC 5.3.1 20160225, File-System: ext4, Screen Resolution: 1920x2160

Compiler Notes: --build=aarch64-linux-gnu --disable-browser-plugin --disable-libquadmath --disable-werror --enable-checking=release --enable-clocale=gnu<br>complier ix-cortex-a53-843419 --enable-gnu-unique-object --enable-gtk --enable-fix-cortex-a53-843419 --enable-gnu-unique-object --enable-gtk-cairo --enable-java-awt=gtk --enable-java-home --enable-languages=c,ada,c++,java,go,d,fortran,objc,obj-c++ --enable-libstdcxx-debug --enable-libstdcxx-time=yes --enable-multiarch --enable-nls --enable-plugin --enable-shared --enable-threads=posix --host=aarch64-linux-gnu --target=aarch64-linux-gnu --with-arch-directory=aarch64 --with-default-libstdcxx-abi=new -v Processor Notes: Scaling Governor: cpufreq-sunxi performance

### **Pine64+ in enclosure**

Processor: AArch64 rev 4 @ 1.10GHz (4 Cores), Motherboard: sun50iw1p1, Memory: 1024MB, Disk: 16GB SD16G

OS: Ubuntu 16.04, Kernel: 3.10.65-2-pine64-longsleep (aarch64), Compiler: GCC 5.3.1 20160225, File-System: ext4, Screen Resolution: 1920x2160

Compiler Notes: --build=aarch64-linux-gnu --disable-browser-plugin --disable-libquadmath --disable-werror --enable-checking=release --enable-clocale=gnu --enable-fix-cortex-a53-843419 --enable-gnu-unique-object --enable-gtk-cairo --enable-java-awt=gtk --enable-java-home<br>--enable-languages=c,ada,c++,java,go,d,fortran,objc,obj-c++ --enable-libstdcxx-debug --enable-libstdcxx---enable-languages=c,ada,c++,java,go,d,fortran,objc,obj-c++ --enable-libstdcxx-debug --enable-libstdcxx-time=yes --enable-multiarch --enable-shared --enable-threads=posix --host=aarch64-linux-gnu --target=aarch64-linux-gnu --with-arch-directory=aarch64 --with-default-libstdcxx-abi=new -v Processor Notes: Scaling Governor: cpufreq-sunxi interactive

### **Pine64+ enclosure+heatsink**

### **Pine64+ encl/heatsink/cpufreq**

Processor: AArch64 rev 4 @ 1.15GHz (4 Cores), Motherboard: sun50iw1p1, Memory: 1024MB, Disk: 16GB SD16G

OS: Ubuntu 16.04, Kernel: 3.10.65-2-pine64-longsleep (aarch64), Compiler: GCC 5.3.1 20160225, File-System: ext4, Screen Resolution: 1920x2160

Compiler Notes: --build=aarch64-linux-gnu --disable-browser-plugin --disable-libquadmath --disable-werror --enable-checking=release --enable-clocale=gnu --enable-fix-cortex-a53-843419 --enable-gnu-unique-object --enable-gtk-cairo --enable-java-awt=gtk --enable-java-home --enable-languages=c,ada,c++,java,go,d,fortran,objc,obj-c++ --enable-libstdcxx-debug --enable-libstdcxx-time=yes --enable-multiarch --enable-nls --enable-plugin --enable-shared --enable-threads=posix --host=aarch64-linux-gnu --target=aarch64-linux-gnu --with-arch-directory=aarch64 --with-default-libstdcxx-abi=new -v Processor Notes: Scaling Governor: cpufreq-sunxi interactive

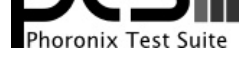

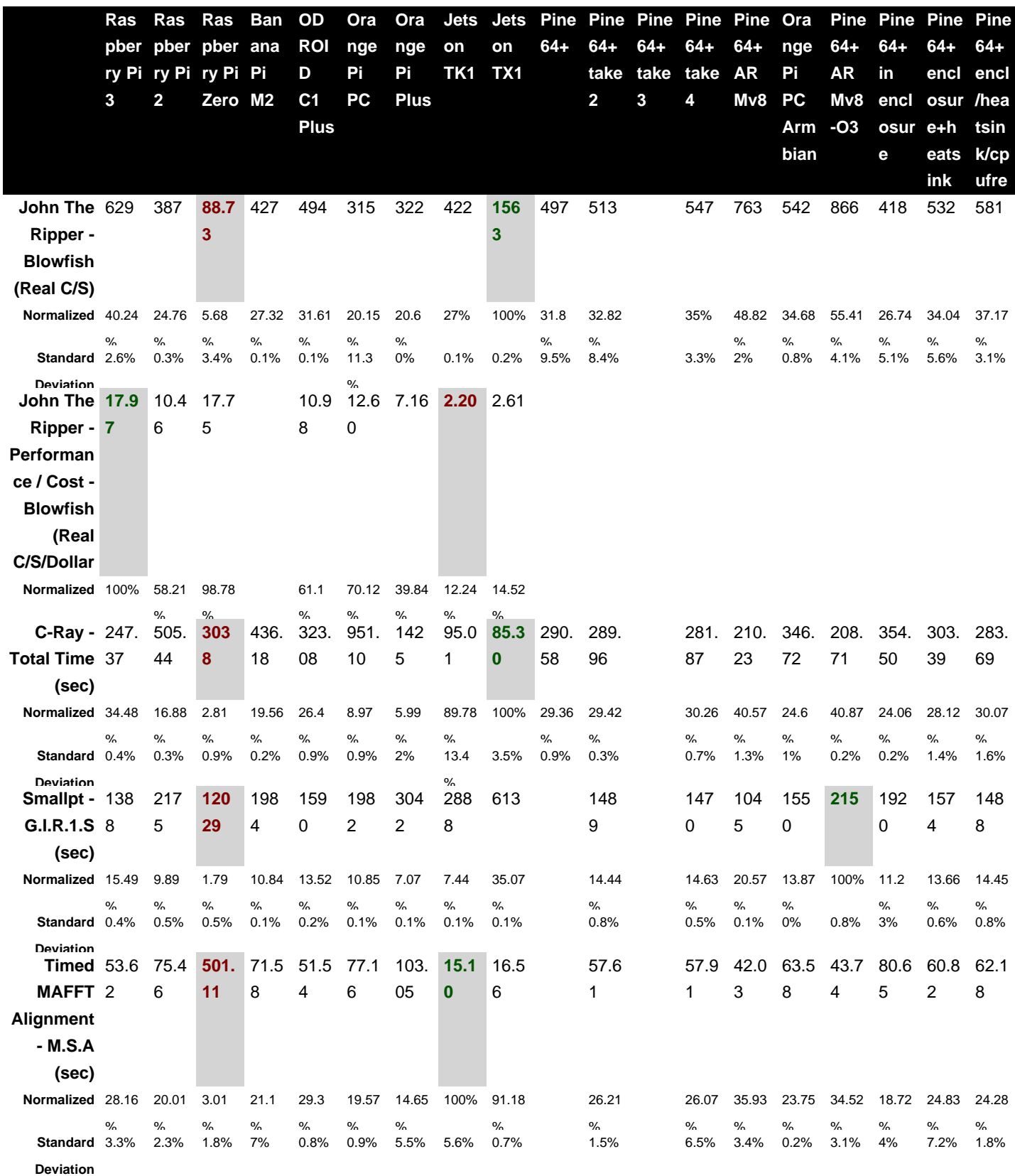

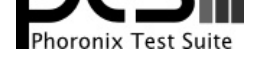

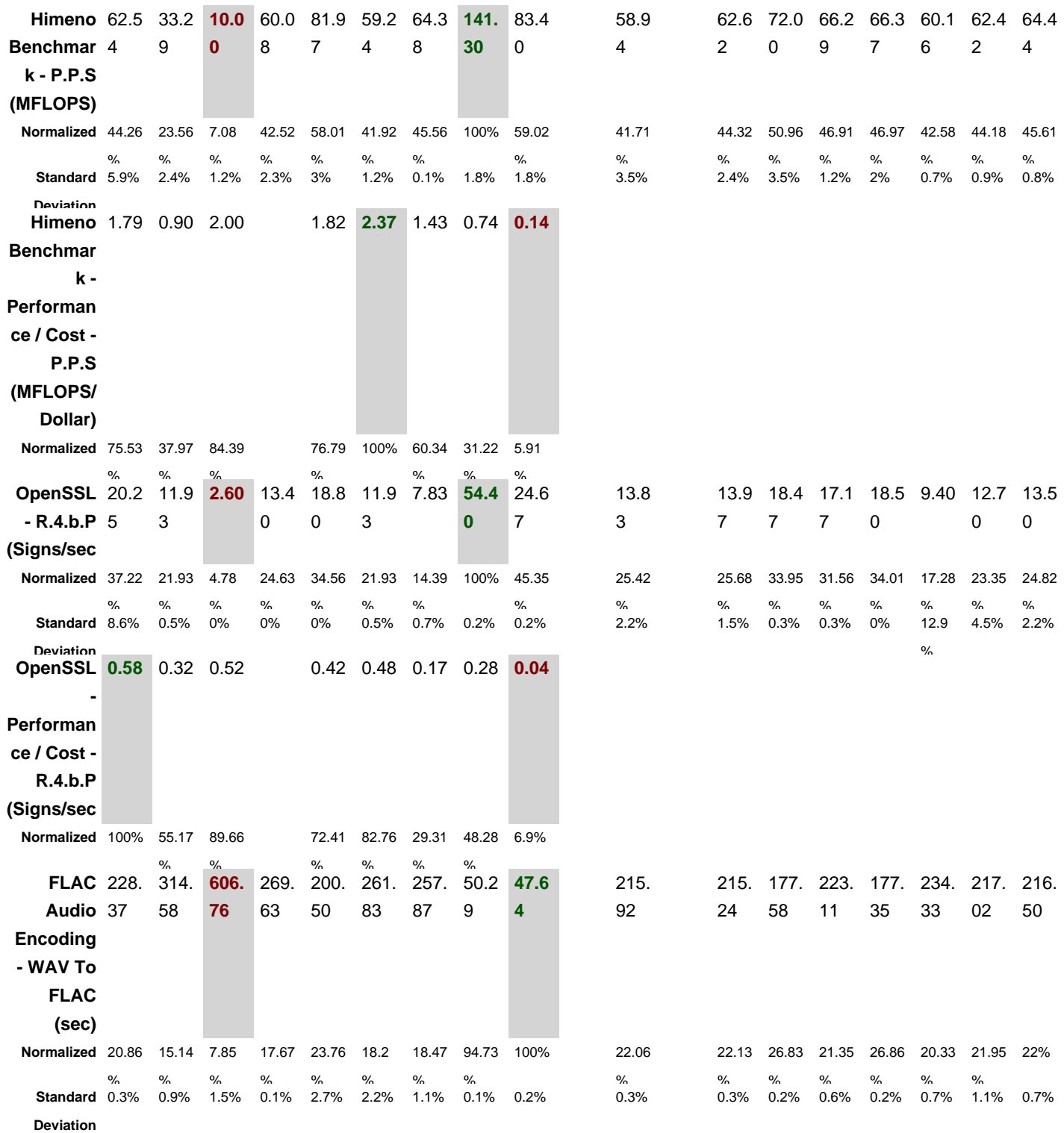

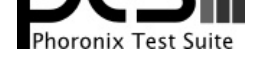

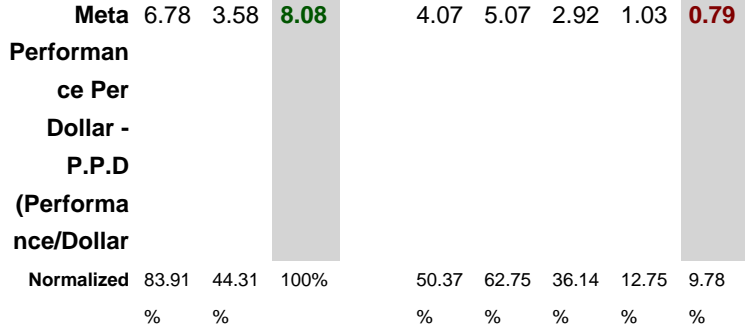

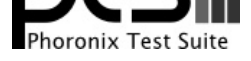

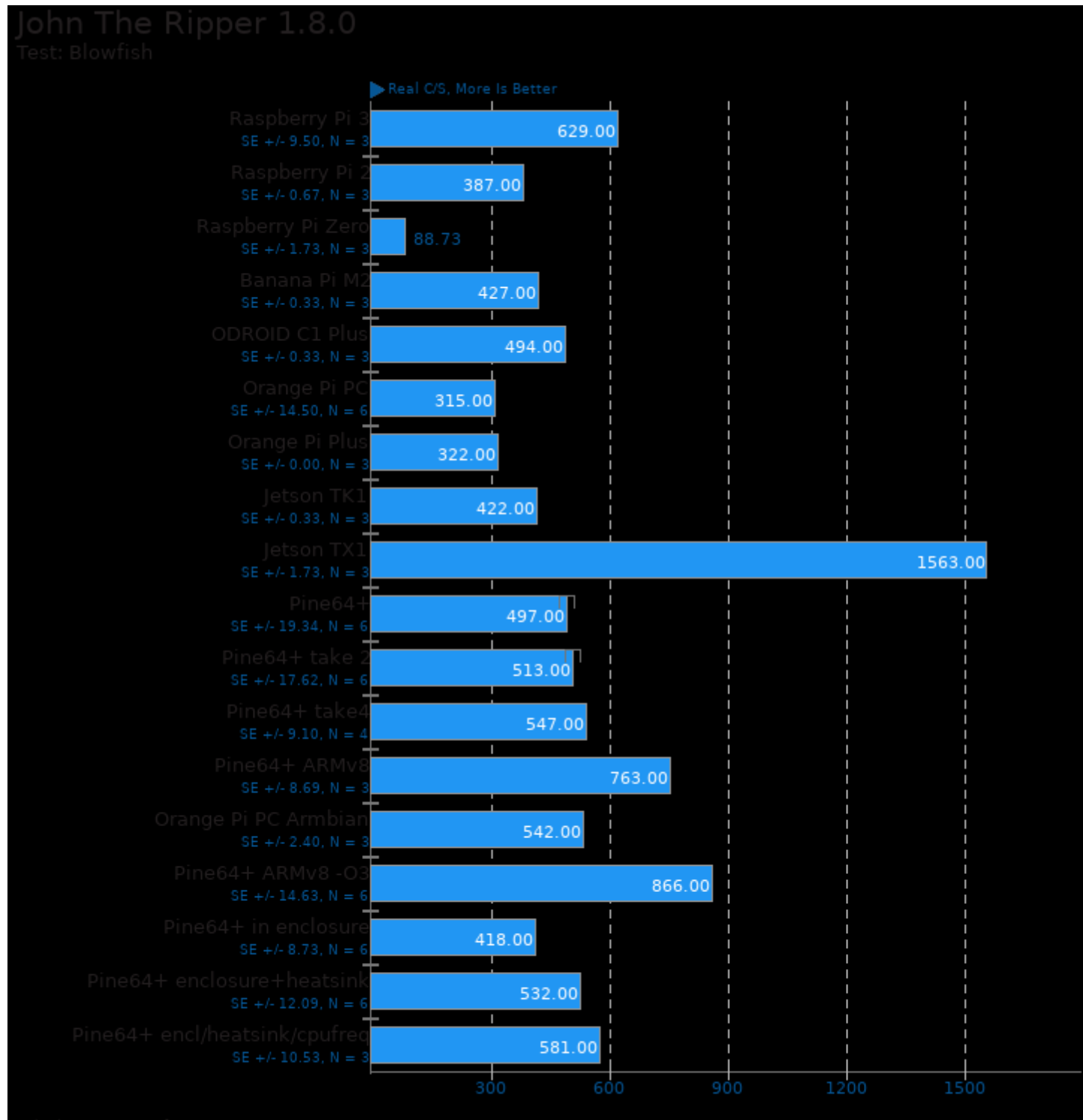

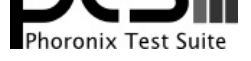

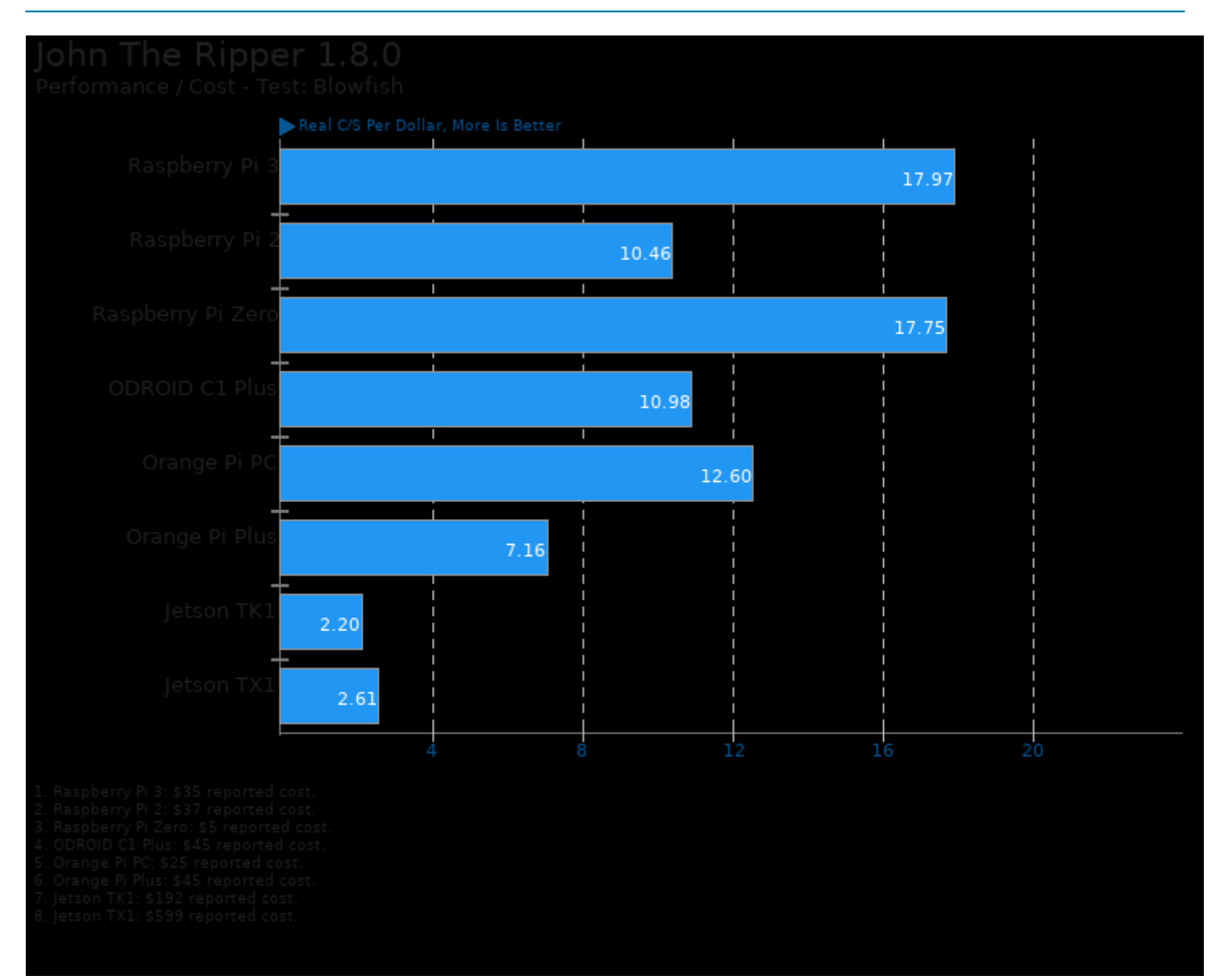

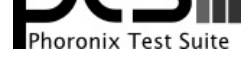

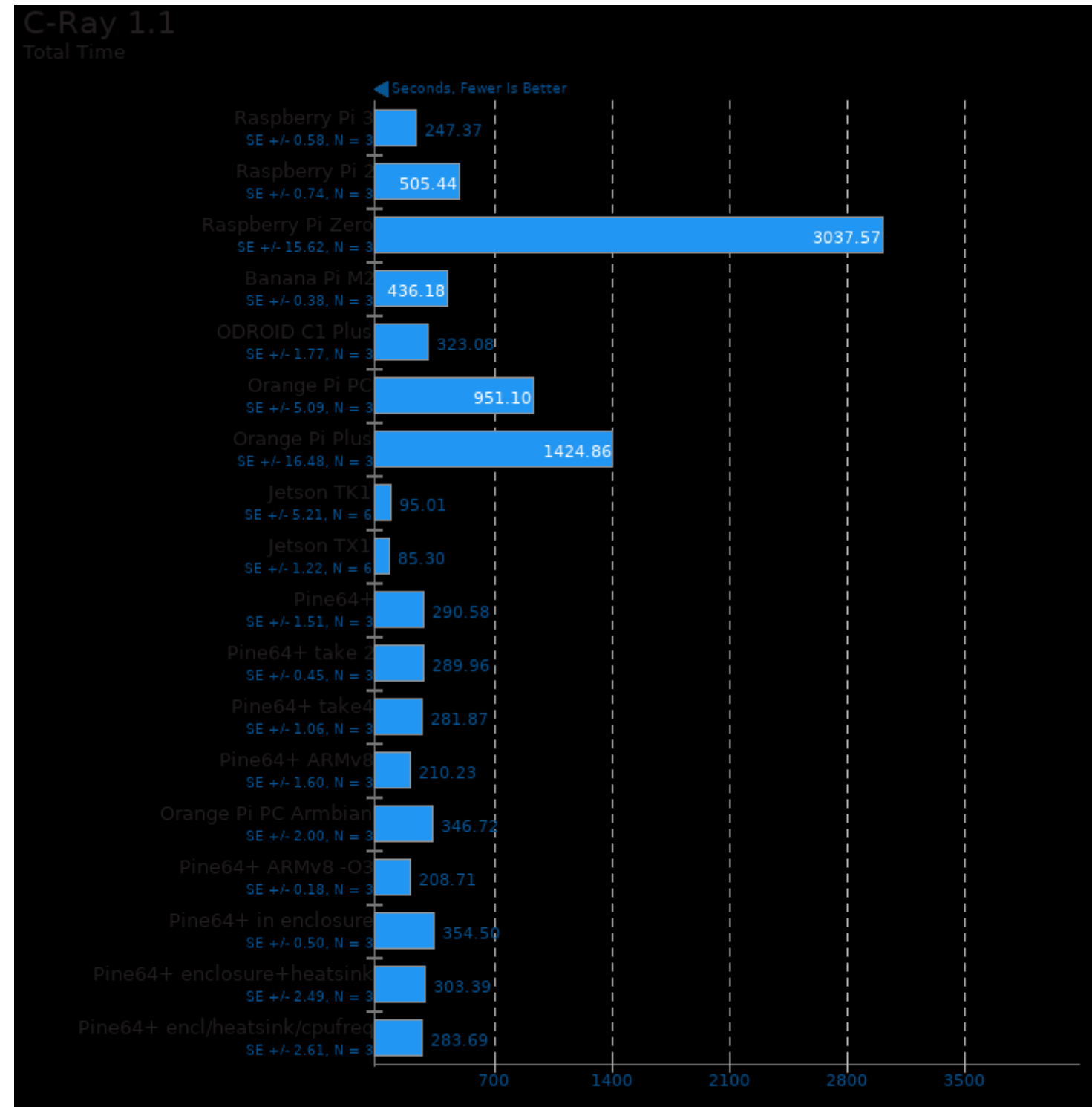

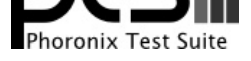

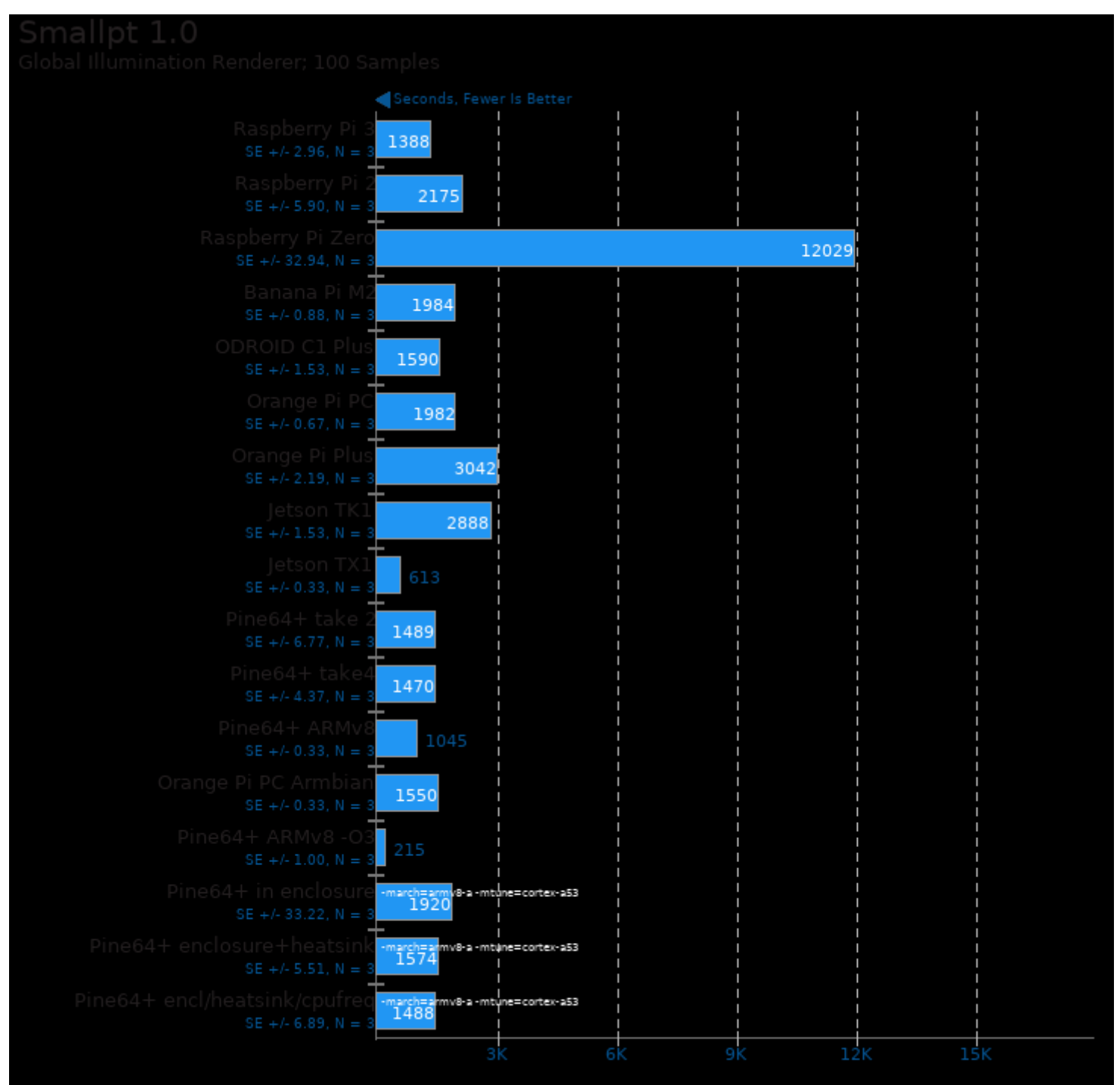

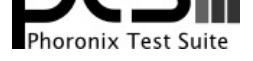

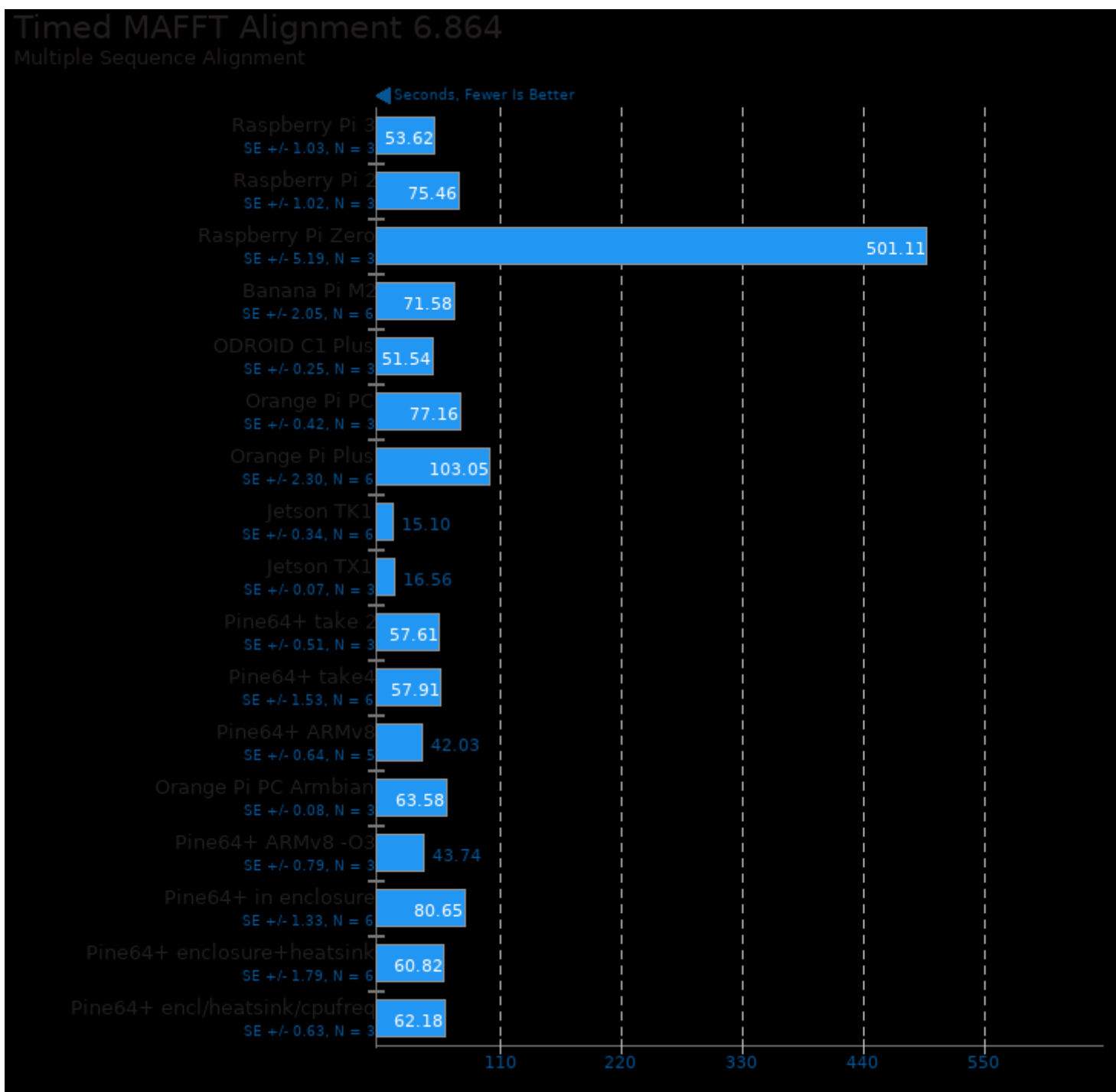

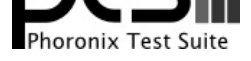

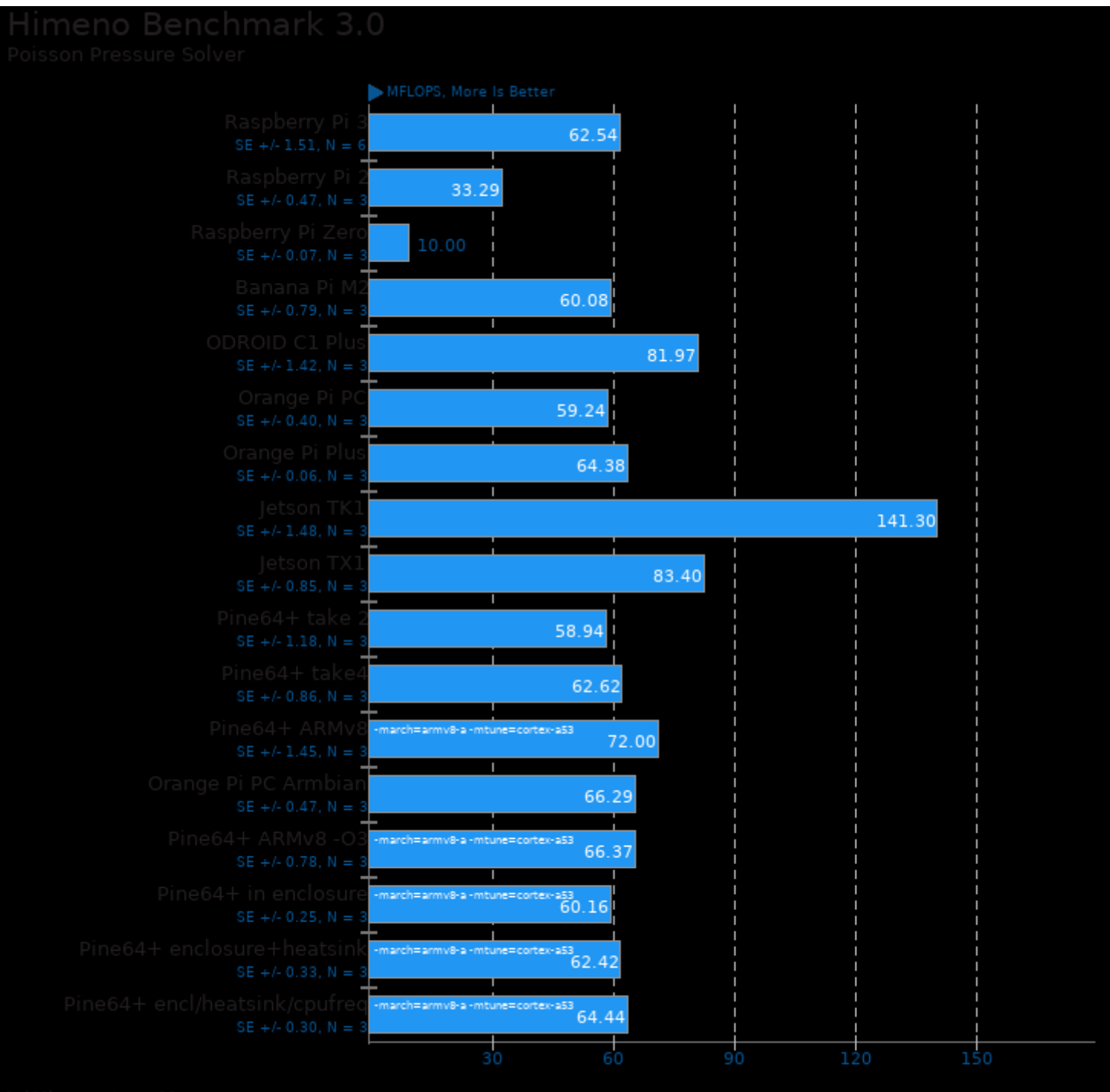

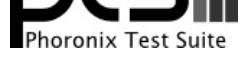

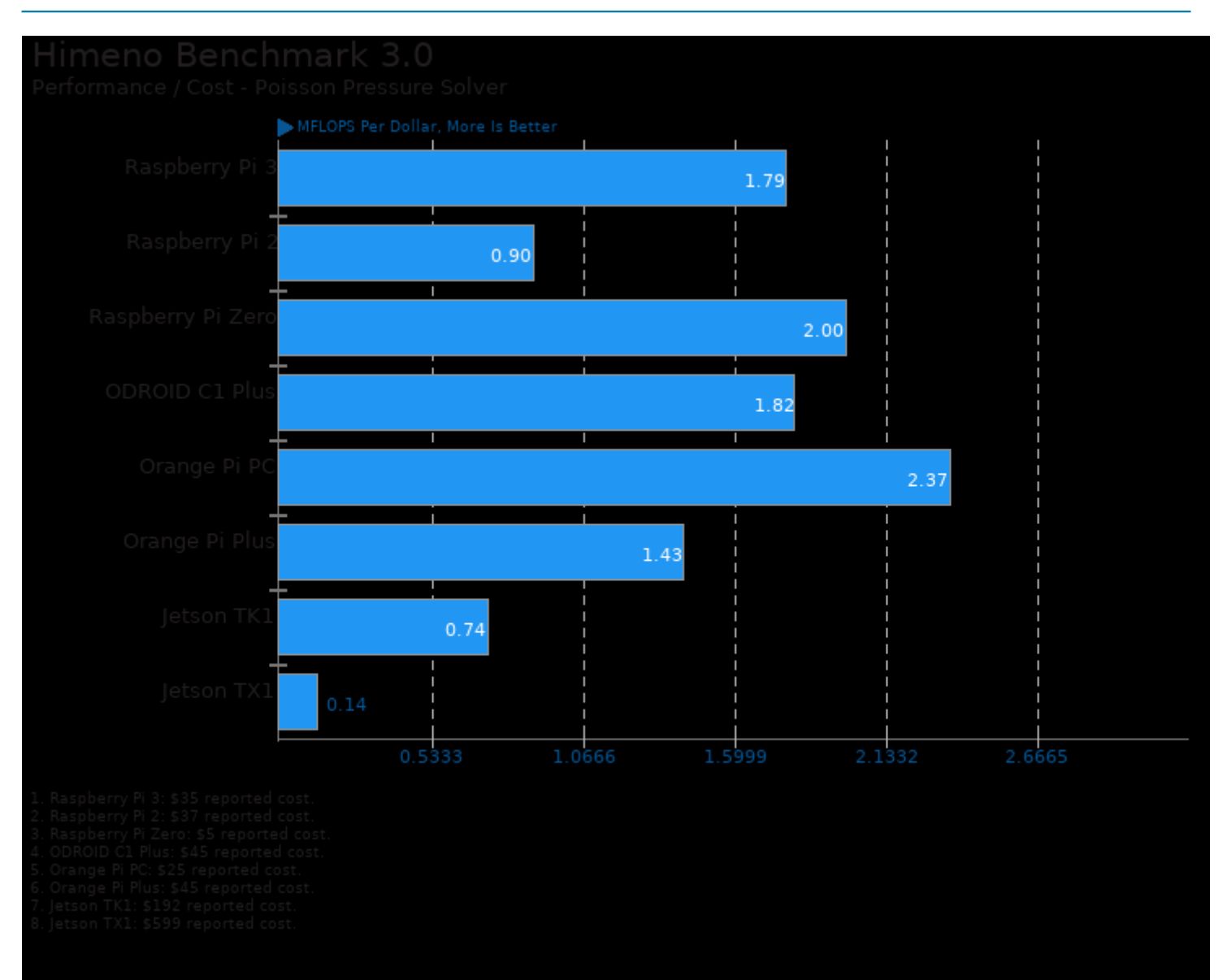

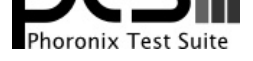

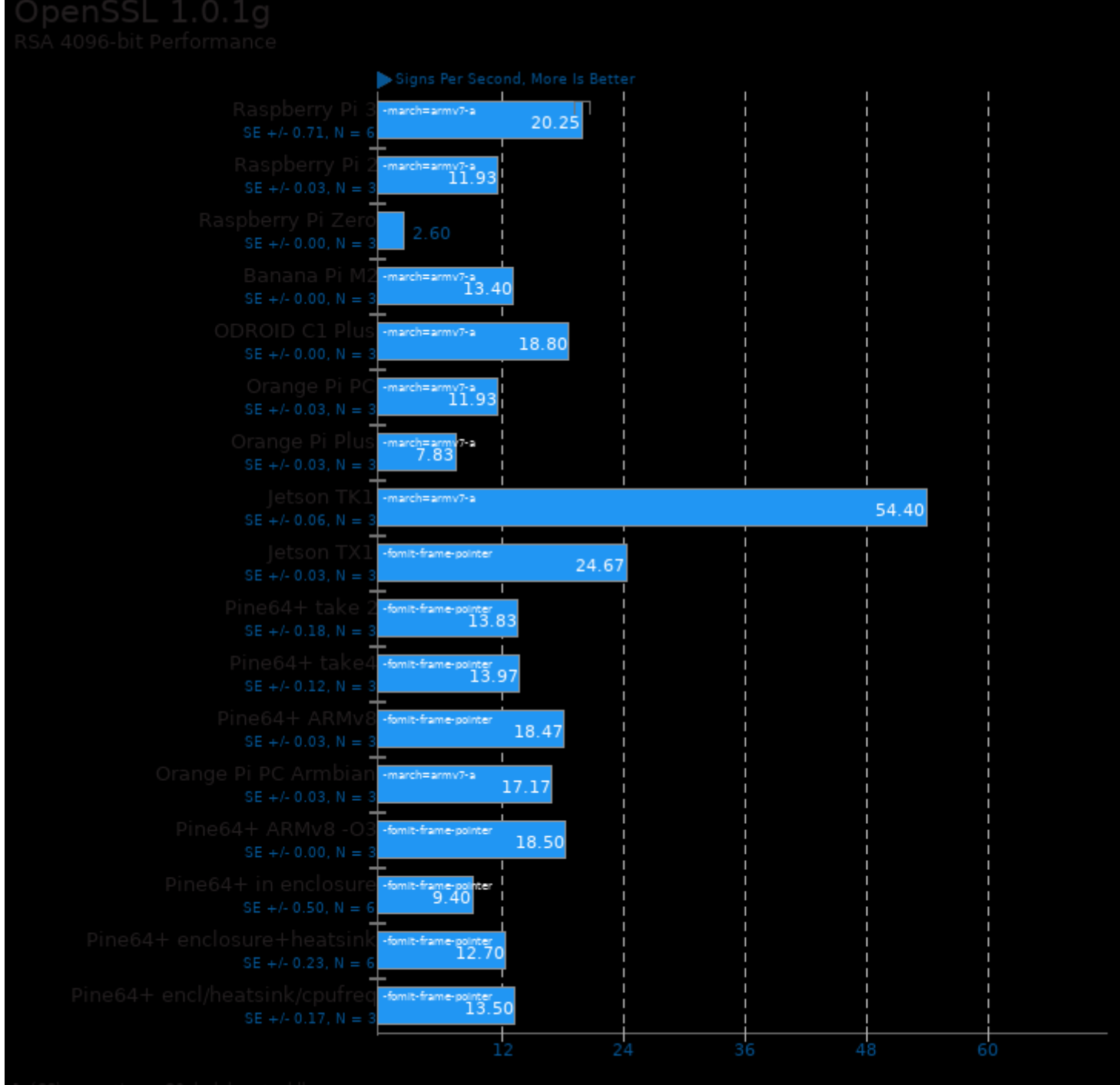

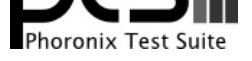

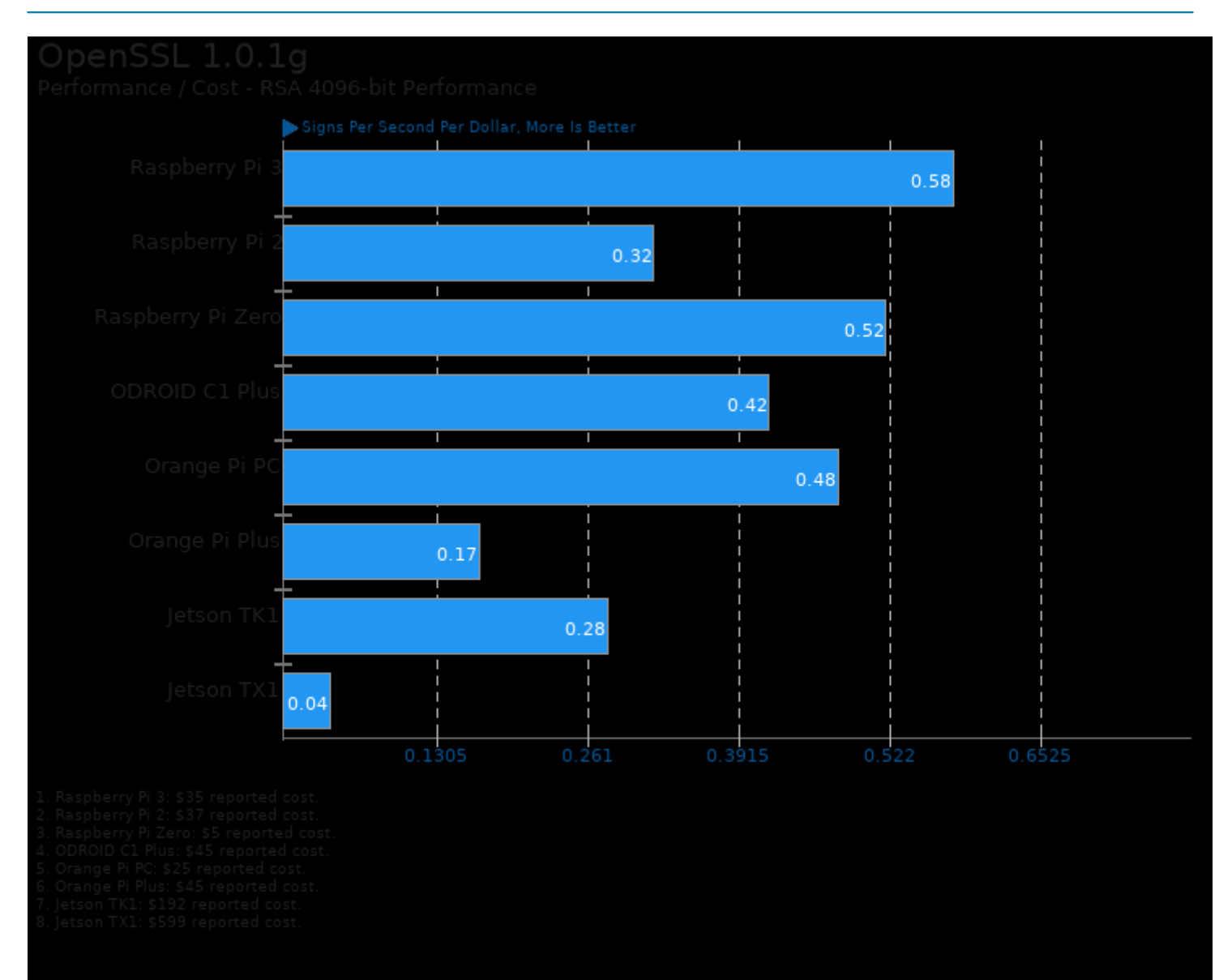

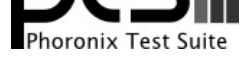

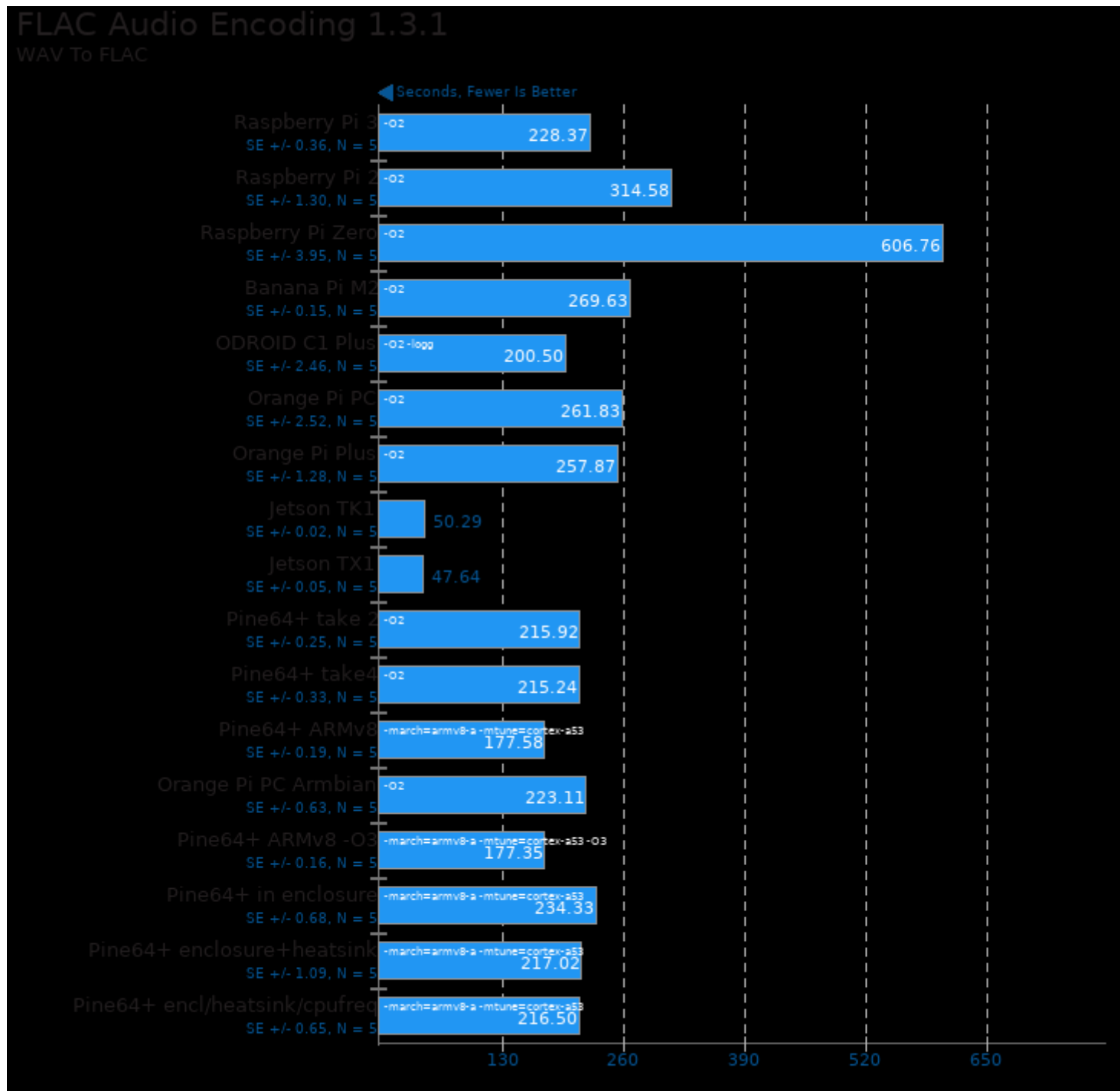

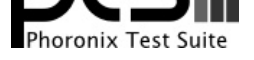

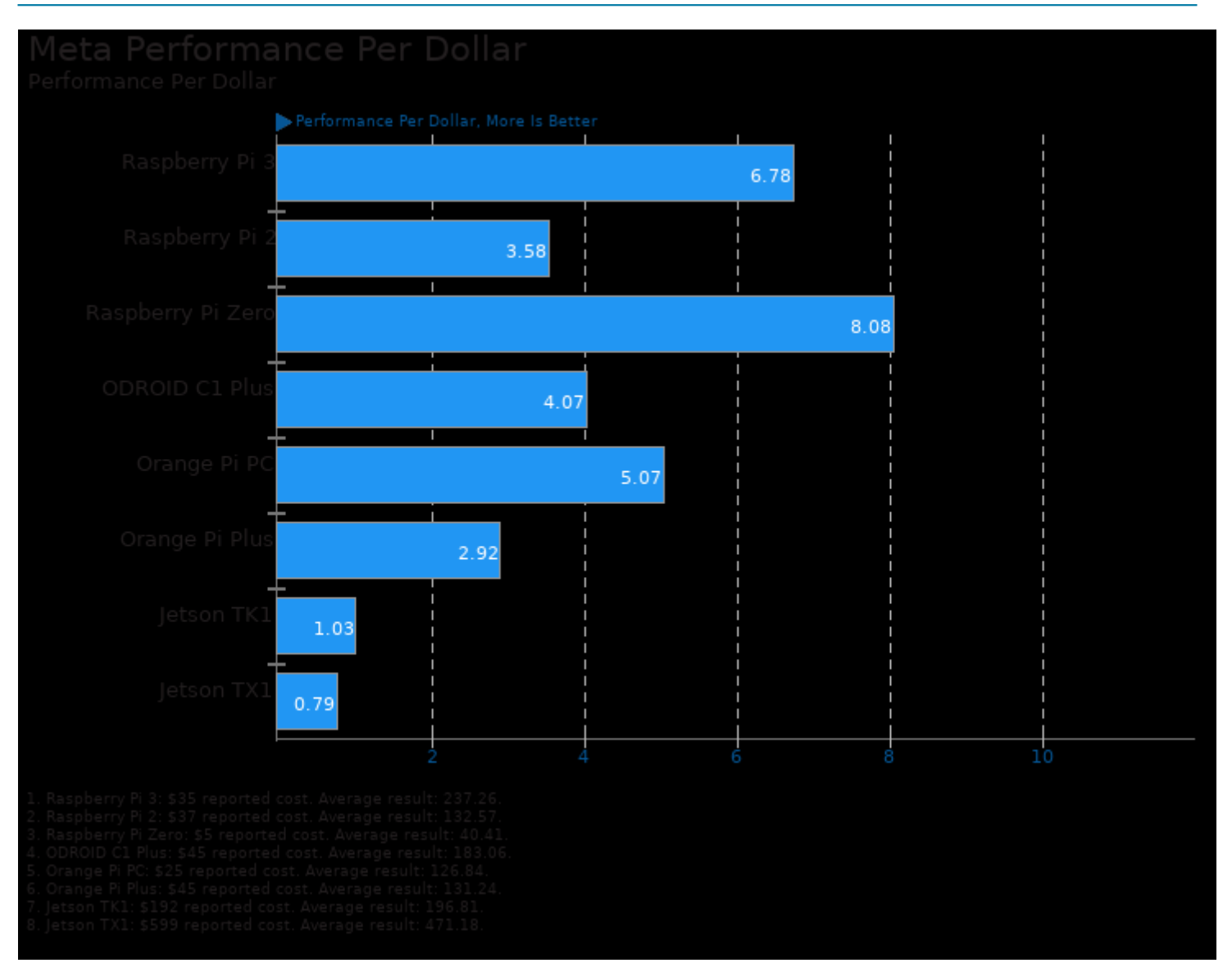

This file was automatically generated via the Phoronix Test Suite benchmarking software on Monday, 23 December 2024 06:13.